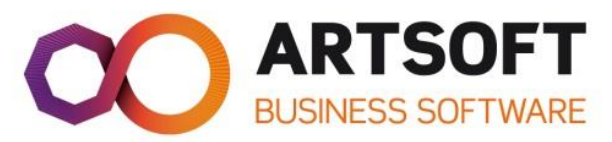

# **Gestão de Dossiers**

**Duração Estimada**

2 horas

## **Disponível**

30 dias

### **Modalidade**

Regime e-Learning

### **Objetivos Gerais**

No final da formação, os formandos deverão compreender o conceito de Dossiers, parametrizar e utilizar os mesmos.

## **Objetivos Específicos**

- **Enquadramento** 
	- o Definição de dossier;
	- o Módulos associados.
- Configurações
	- o Dossier e regras;
	- o Permissões;
	- o Organização da informação;
	- o Ordenações e quebras;
	- o Totalizadores;
	- o Fórmulas;
	- o Reabertura de ano.

## **Metodologia**

É dado ênfase ao método ativo e demonstrativo. O acompanhamento dos formandos é constante ao longo do curso através dos fóruns e chats disponíveis na plataforma Learning Center.

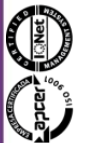

T.: +351 21 710 72 20 F.: +351 21 710 72 39 artsoft@artsoft.pt www.artsoft.pt

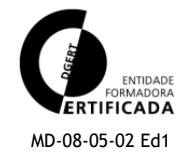

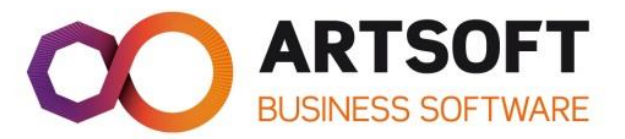

## **Avaliação \***

A avaliação deste curso é efetuada através da realização de quizzes. e de um teste global.

#### **Destinatários**

Utilizadores ARTSOFT

#### **Pré-Requisitos**

Conhecimentos gerais do ERP ARTSOFT

#### **Referências**

A ação de formação será lecionada na release do ano Manual/Documentação técnica

**\*** Ao frequentar a formação ARTSOFT recebe sempre um certificado de frequência. Caso opte por completar a avaliação da formação e se obter a classificação mínima (70%) obterá um certificado de aprovação.

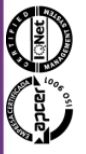

T.I. Tecnologia Informática S.A. Capital Social 1.500.000 € NIF 501 848 487

T.: +351 21 710 72 20 F.: +351 21 710 72 39 artsoft@artsoft.pt www.artsoft.pt

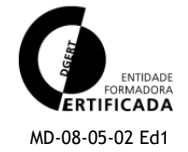